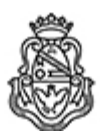

**Universidad Nacional de Córdoba** 2020 - Año del General Manuel Belgrano

# **Resolución H. Consejo Directivo**

**Número:**  RHCD-2020-42-E-UNC-DEC#FCE

CORDOBA, CORDOBA Lunes 9 de Marzo de 2020

**Referencia:** EXP-UNC:0000655/2020

### 1º Ord

### VISTO:

El programa de la asignatura Introducción a la Contabilidad, correspondiente a la carrera de Contador Público (Plan 2020), propuesto por la Dirección del Departamento de Contabilidad y Ciencias Jurídicas;

### Y CONSIDERANDO:

Que el mismo contempla Promoción Directa en los términos establecidos por Ordenanza HCD Nº 487/2010;

Que se eleva en un todo de acuerdo a lo reglamentado por el inc. 10) del Art. 31 de los Estatutos de la Universidad Nacional de Córdoba;

Que cuenta con la opinión favorable de la Dirección de la Carrera de Contador Público y de la Secretaría de Asuntos Académicos; por ello,

## EL HONORABLE CONSEJO DIRECTIVO DE LA FACULTAD DE CIENCIAS ECONÓMICAS R E S U E L V E:

Art. 1°.- Aprobar el programa de la asignatura Introducción a la Contabilidad, correspondiente a la carrera de Contador Público (Plan 2020), del Departamento de Contabilidad y Ciencias Jurídicas, que como anexo se incorpora a la presente.

Art. 2°.- Aprobar la Promoción Directa propuesta.

Art. 3°.- Comuníquese y archívese.

# DADA EN LA SALA DE SESIONES DEL HONORABLE CONSEJO DIRECTIVO DE LA FACULTAD DE CIENCIAS ECONÓMICAS DE LA UNIVERSIDAD NACIONAL DE CÓRDOBA, A DOS DÍAS DEL MES DE MARZO DEL AÑO DOS MIL VEINTE

Digitally signed by QUIROGA MARTINEZ Facundo<br>Date: 2020.03.09 09:50:51 ART<br>Location: Ciudad de Córdoba

Facundo Quiroga Martínez Secretario General Secretaría General Facultad de Ciencias Económicas Universidad Nacional de Córdoba

Digitally signed by BORETTO Jhon<br>Date: 2020.03.09 17:38:14 ART<br>Location: Ciudad de Córdoba

Jhon Boretto Decano Decanato Facultad de Ciencias Económicas Universidad Nacional de Córdoba

Digitally signed by GDE UNC<br>DN: cn=GDE UNC, c=AR, o=Universidad<br>Nacional de Cordoba, ou=Prosecretaria de<br>Informatica, serialNumber=CUIT 30546670623<br>Date: 2020.03.09 17:38:31 -03'00'